Can't Uninstall Cisco Vpn Client [Windows](http://getdoc.inmanuals.com/to.php?q=Can) 8 [>>>CLICK](http://getdoc.inmanuals.com/to.php?q=Can) HERE<<<

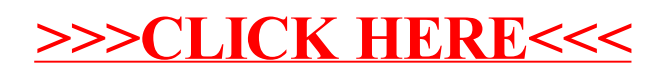